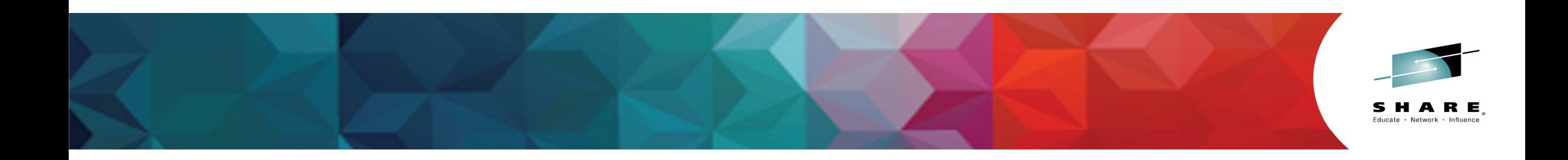

## **COBOL V5.2 Was Announced! What's New?**

Session 16609

Speaker: Tom Ross (Captain COBOL)

March 2, 2015

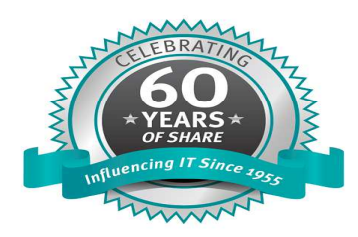

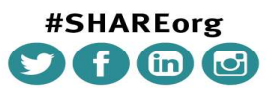

SHARE is an independent volunteer-run information technology association that provides education, professional networking and industry influence.

Copyright (c) 2014 by SHARE Inc.  $\circledR \bullet \circledR$  Except where otherwise noted, this work is licensed under

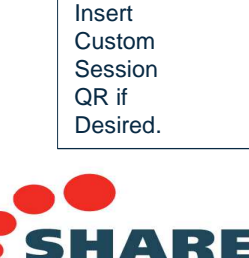

in Seattle 2015

 $\bullet$ .

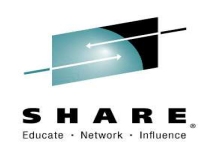

## **COBOL V5.2 Was Announced! What's New?**

- $\bullet$  Agenda
	- New hardware exploitation: z13
	- Continuous improvement!
	- Announcing access to z/OS JSON services from COBOL
	- New compiler options
	- New COBOL language
	- Easier migration path

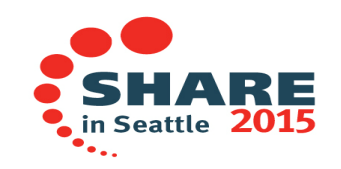

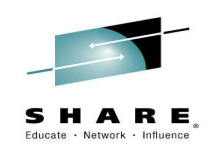

## **Introducing Enterprise COBOL V5.2**

- $\bullet$ Announced January 13, 2015
- $\bullet$ GA February 27
- $\bullet$ PID 5655-W32
- $\bullet$  The second release of IBM's groundbreaking new COBOL compiler technology that was first introduced in June, 2013

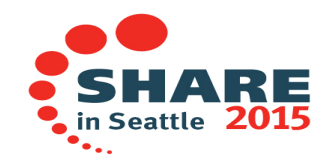

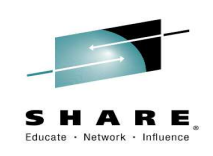

### •**New hardware exploitation: z13**

- $-$  The first time COBOL has announced new hardware support on Day 1
- SIMD (Vector Processing) instructions used for some INSPECT TALLYING or REPLACING statements
	- Single Instruction Multiple Data (SIMD) instructions for vector operations
- $-$  More use of DFP (Dec Floating Point) instructions for PACKED-DECIMAL data
- New instruction scheduler at OPT(2) and ARCH(11) tuned to new micro architecture

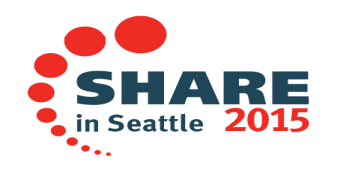

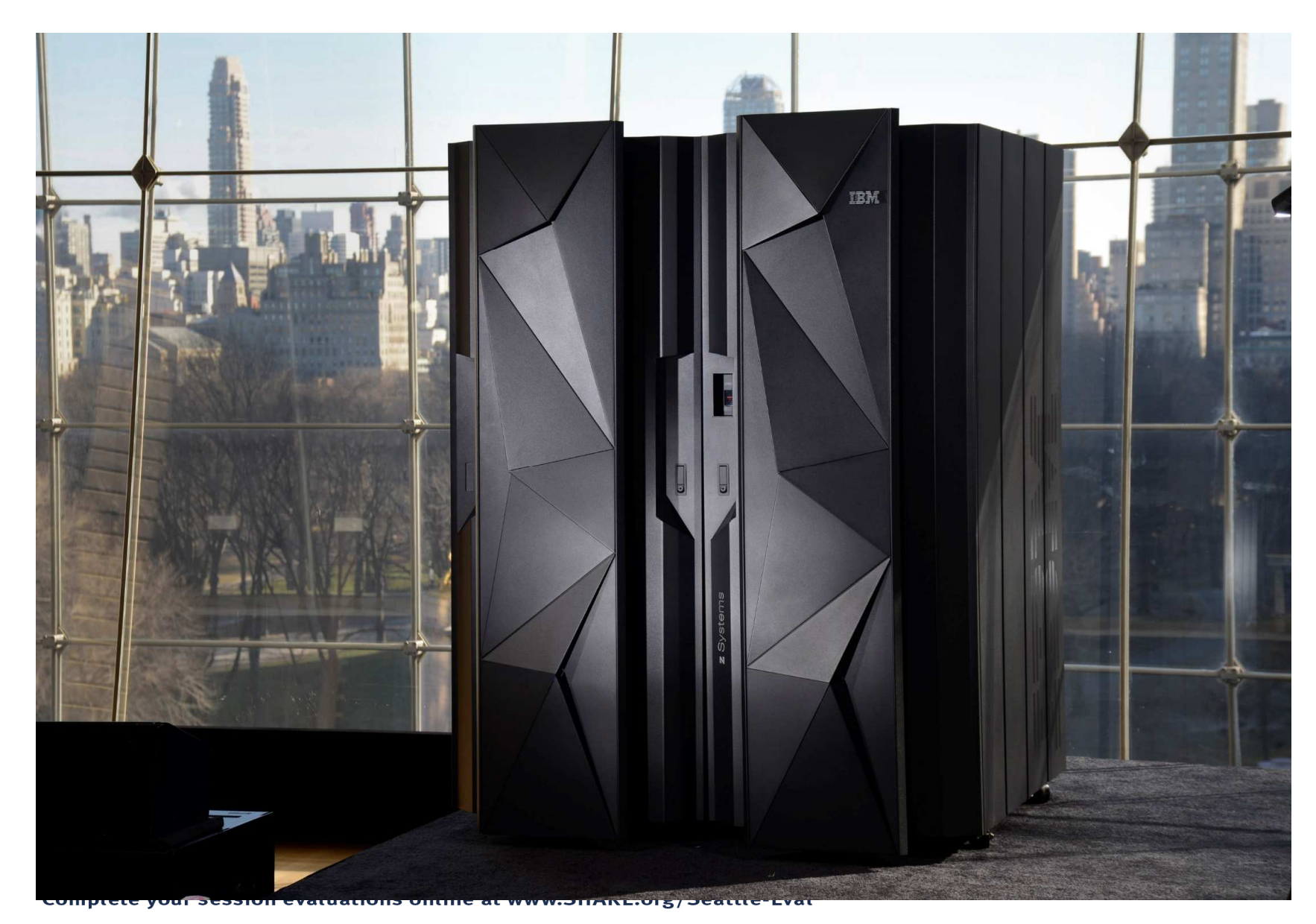

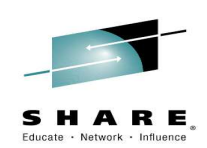

# Cool newIBM **z13**!

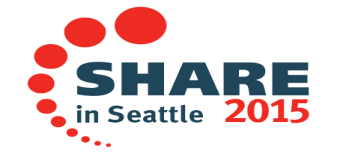

## **(Updated) ARCH quick reference**

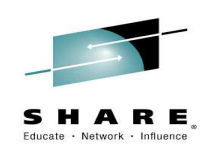

### •ARCH(6)

– 2084-xxx models (z990) 2086-xxx models (z890)

- • ARCH(7)
	- 2094-xxx models (IBM System z9 EC) 2096-xxx models (IBM System z9® BC)
- • ARCH(8)
	- 2097-xxx models (IBM System z10 EC) 2098-xxx models (IBM System z10 BC)
- ARCH(9)
	- 2817-xxx models (IBM zEnterprise z196 EC) 2818-xxx models (IBM zEnterprise z114 BC)
- • ARCH(10)
	- 2827-xxx models (IBM zEnterprise EC12) 2828-xxx models (IBM zEnterprise BC12)
- • **ARCH(11)**
	- **2964-xxx models (IBM z13)**

### **Z13: SIMD (Vector Facility) Instructions**

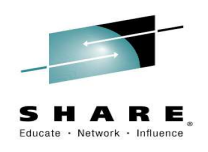

• For INSPECT TALLYING and INSPECT REPLACING

Sample code:

```
WORKING-STORAGE SECTION. 01 VARS.
02 STR PIC X(255).
02 C PIC 9(5) COMP-5 VALUE 0. PROCEDURE DIVISION.
MOVE ALL 'abc def ghi jkl ' TO STR
   PERFORM 100000000 TIMES
INSPECT STR TALLYING C FOR ALL ' 'END-PERFORM
```
**GOBACK**

Complete your session evaluations online at www.SHARE.org/Seattle-Eval

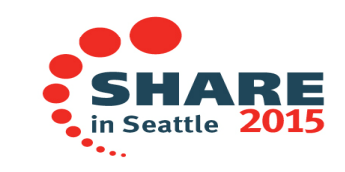

7

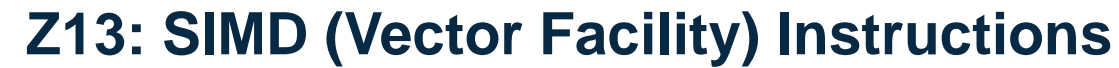

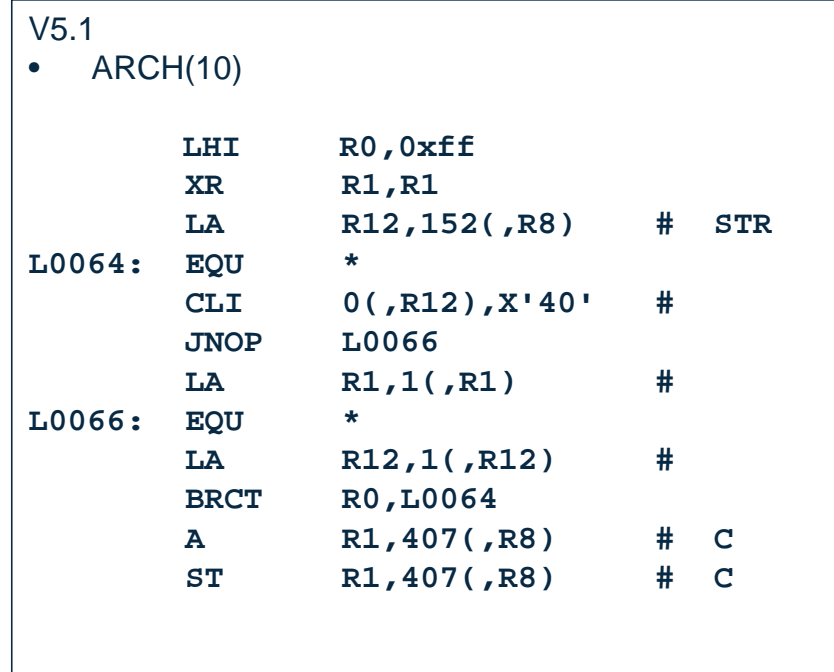

Timing (100 million times in a loop)V5.1 : 46.63 cpu seconds V5.2 : 1.54 cpu seconds V5.2 is 30 times faster or 97% less CPU !!!!

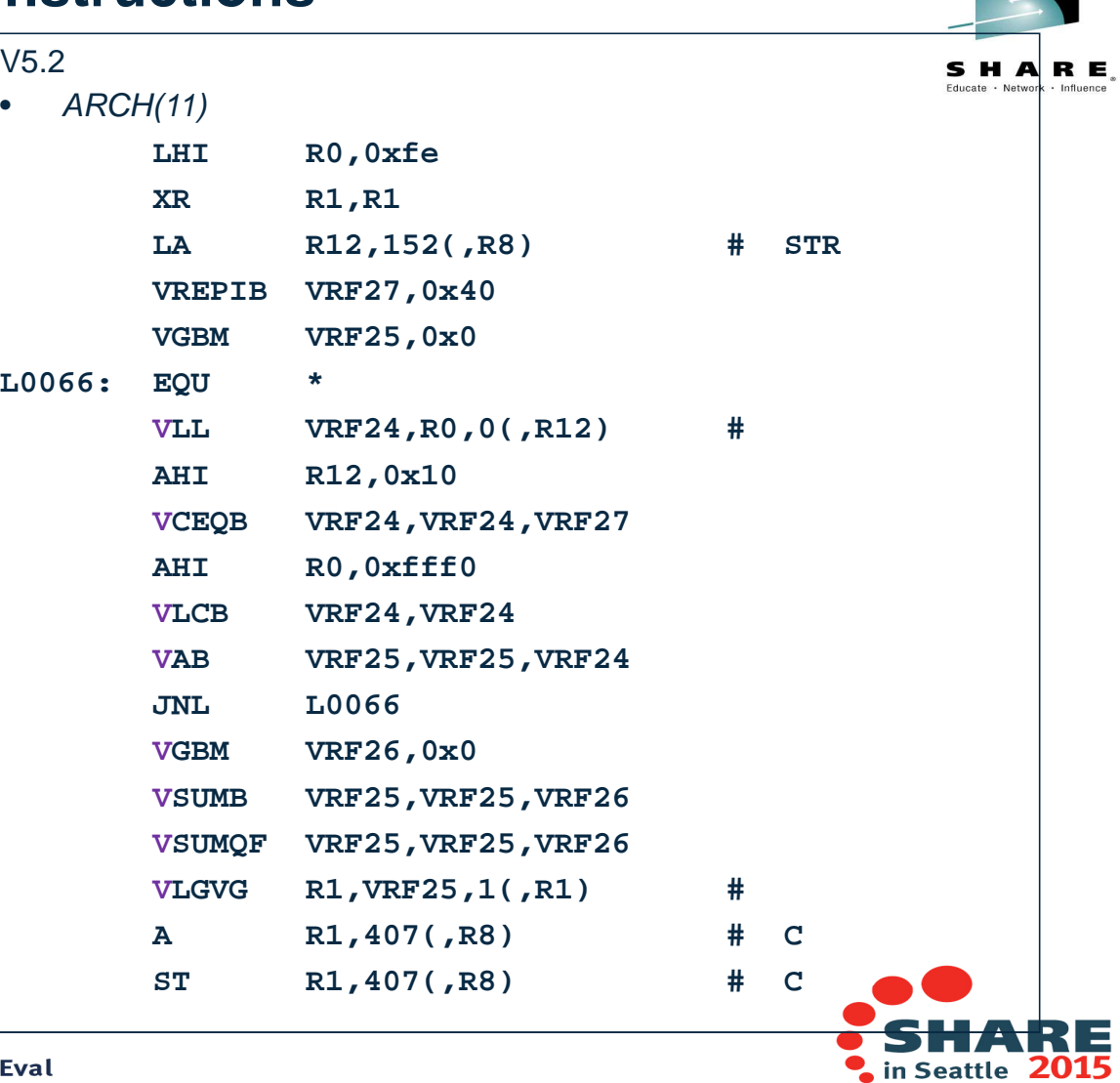

Complete your session evaluations online at www.SHARE.org/Seattle-Eval

 $\bullet$ .,

### **z13: DFP (Decimal Floating Point) Instructions**

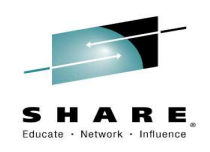

• For Packed-Decimal (COMP-3) data items

Sample code:

```
WORKING-STORAGE SECTION.01 VARS.
02 A PIC S9(25) Packed-Decimal VALUE +1234567890123456789012345.
02 B PIC S9(25) Packed-Decimal VALUE +2468097531246809753124680.02 C PIC S9(25) Packed-Decimal VALUE 0.PROCEDURE DIVISION.
PERFORM 100000000 TIMES
DIVIDE A BY B GIVING CEND-PERFORM
```
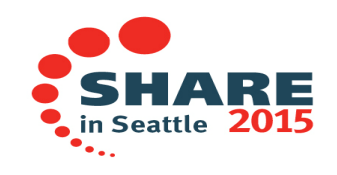

### **z13: DFP (Decimal Floating Point) Instructions**

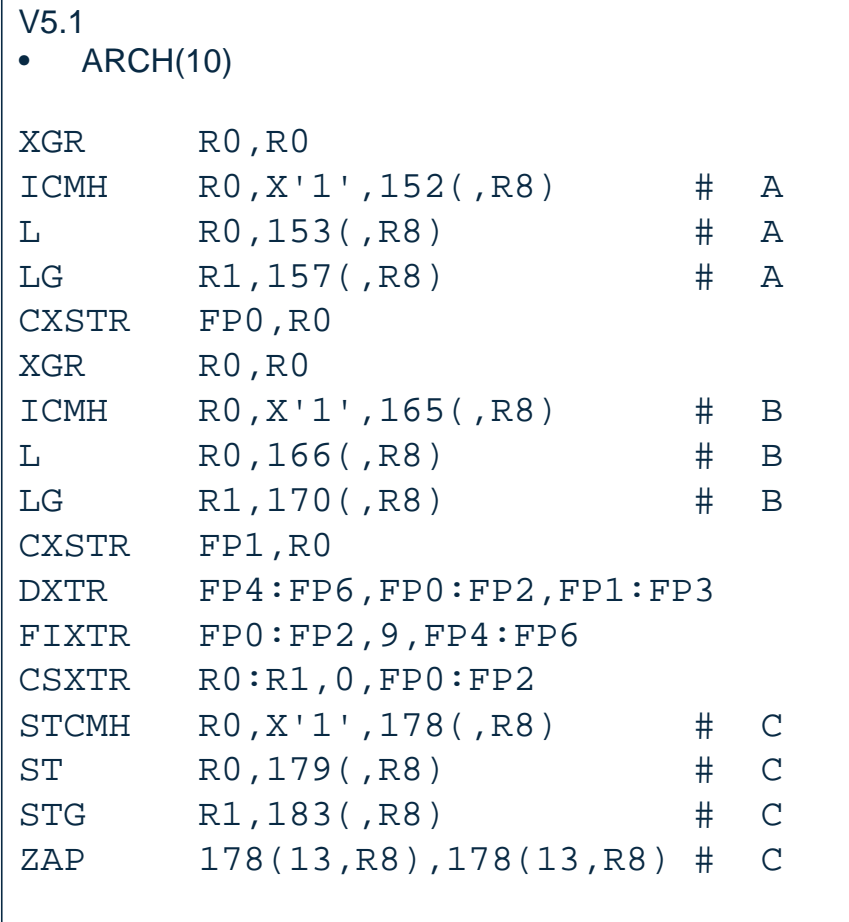

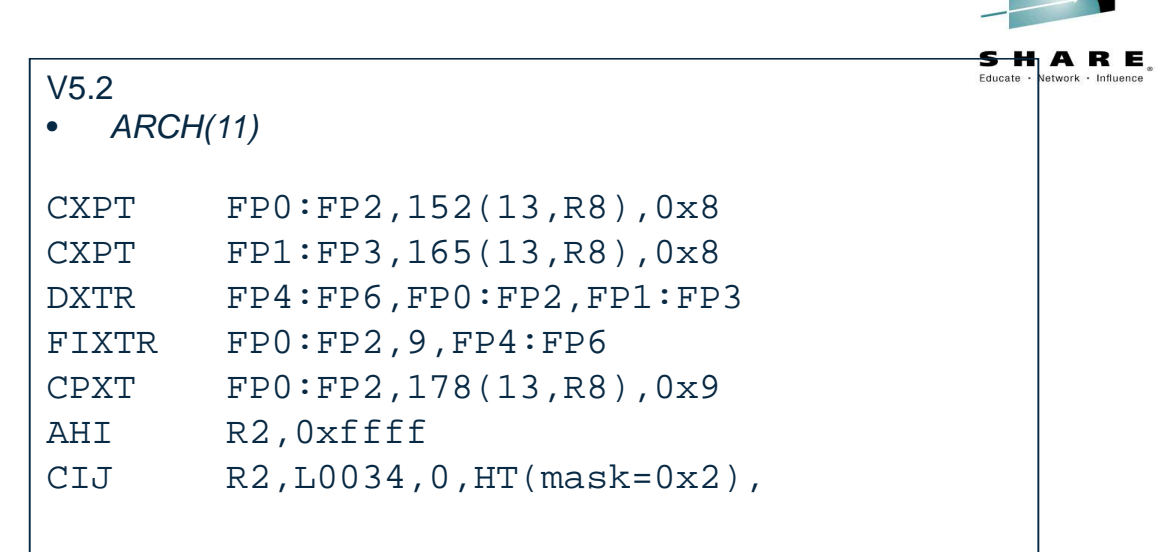

Timing (100 million times in a loop)V5.1 : 2.53 cpu seconds V5.2 : 1.63 cpu seconds

### V5.2 uses 36% less CPU

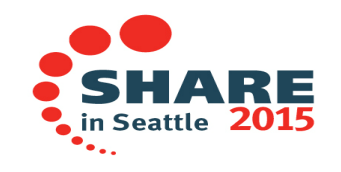

Complete your session evaluations online at www.SHARE.org/Seattle-Eval

10

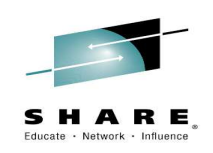

### •**Continuous improvement!**

- • Many improvements were added to V5.1 in response to customer's needs and are included in the base of V5.2:
	- AMODE 24 support
	- $-$  XMLPARSE(COMPAT)
	- VLR(COMPAT)
	- MAP(HEX)
	- ZONEDATA(MIG)
	- These features all ease migration from earlier COBOL compilers

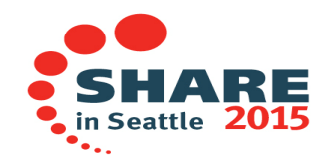

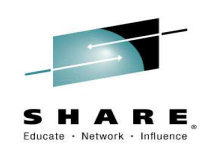

- • AMODE 24 support
	- AMODE 24 mode execution now allowed in the same cases as V3 and V4
		- Static linking to AMODE 24 assembler programs the big driver here
- • XMLPARSE(COMPAT)
	- No need to change XML PARSE statements to move to V5!
- • VLR(COMPAT)
	- You can choose safer Standard-conforming or compatible behavior with previous compilers
	- We have added a message to help improve programs in the spirit of the Standard-required FS 04 'wrong-length READ cases'

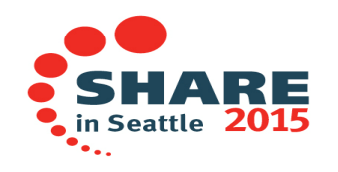

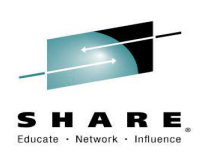

 $\bullet$ When does the COBOL Standard say that you should get FS=04 for READ statements of variable-length files?

**FD Record Contains 5 To 40 Depending on X.01 Rec1 PIC X(10).01 Rec2 PIC X(30).**

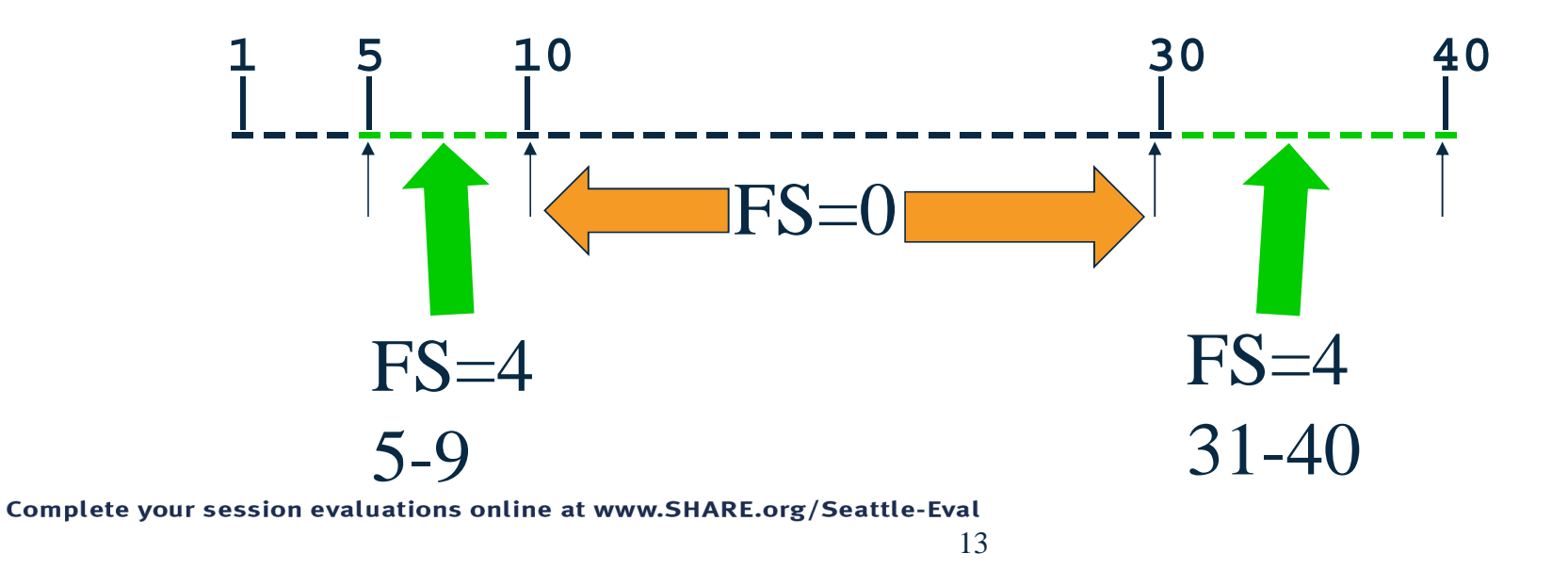

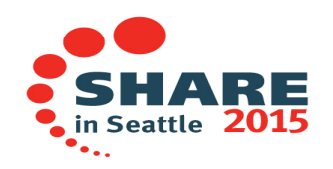

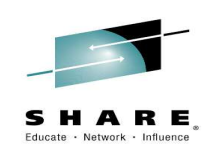

- • MAP(HEX)
	- –Customers requested decimal offsets for MAP output, so we changed in V5.1
	- Doing math on V4 and V5 listings at the same time was a problem!
	- − Now users can choose MAP(DEC) for decimal offsets or<br>− MAP(HEX) for bexadecimal offsets like previous compiler
	- MAP(HEX) for hexadecimal offsets like previous compilers
	- $-$  MAP by itself will be interpreted as MAP(HEX)

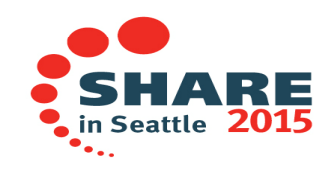

### $\bullet$ ZONEDATA(MIG|PFD)

– Customers moving from NUMPROC(MIG) who also have invalid data got different results when moving to COBOL V5 and NUMPROC(NOPFD)

WORKING-STORAGE SECTION.

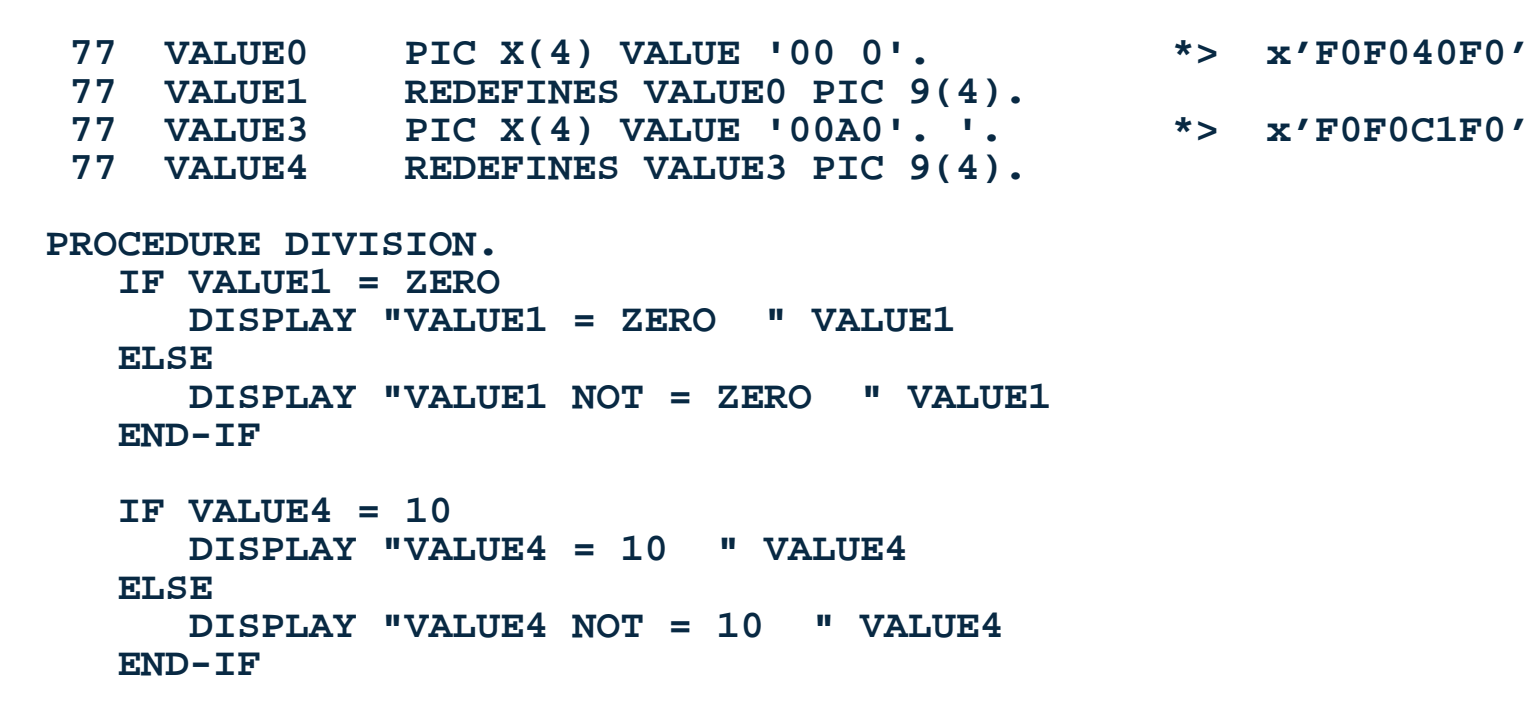

- 
- 

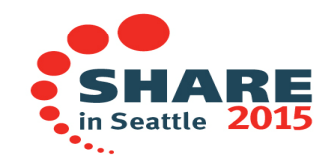

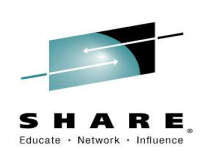

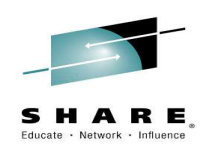

• Results with COBOL V4 and earlier with NUMPROC(MIG) orCOBOL V5 with ZONEDATA(MIG):

**VALUE1 = ZERO 00 0**  $VALUE4 = 10$ 

 $\bullet$  Results with COBOL V4 and earlier with NUMPROC(PFD or NOPFD) or COBOL V5 with ZONEDATA(PFD):

**VALUE1 NOT = ZERO** 00 0<br> **VALUE4 NOT = 10** 00A0  $VALUE4 NOT = 10$ 

n Seattle

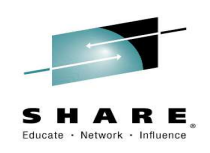

#### •**Announcing access to z/OS JSON services from COBOL**

- What's the problem here?
	- Need for generic Web Services client support
- Why did the z/OS BCPii development team write this?
- • The z/OS Client Web Enablement Toolkit
	- JSON Parser
	- HTTP/HTTPS z/OS client services

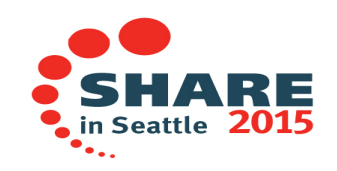

### **No z/OS Client Generic Web Services**

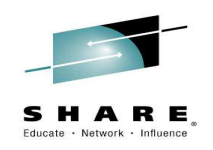

- • **A few z/OS implementations here and there**
	- REXX & Curl in USS
	- Socket from COBOL
	- $-$  Apache http client from Java
	- DB2 REST UDF
	- CICS Sockets
	- WOLA & Liberty Profile
- •**No generic web services available to all z/OS clients**
- •**No general usage JSON parser available in all z/OS environments**

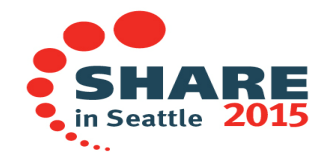

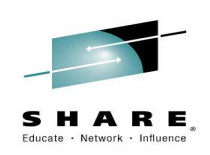

#### •**Announcing access to z/OS JSON services from COBOL**

 – The new z/OS Client Toolkit JSON parser enables COBOL programmers to parse or create a JSON document which interfaces with clients such as mobile

#### •**Announcing access to HTTP/HTTPS services from COBOL**

- The new z/OS Client Toolkit HTTP services enable COBOL programmers to:
	- Init a connection.
	- Set the desired HTTP connect options.
	- Issue the HTTP connect.
	- Init a request.
	- Set the desired HTTP request options.
	- Issue the HTTP request.
	- Process the response.
	- Term the request or re-use.
	- Term the connection

### **z/OS Client Web Enablement Toolkit Objectives**

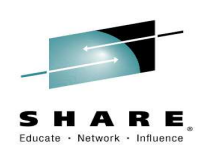

- • Externalize http and https client functions in an easy-to-use generic fashion for users in almost any z/OS environment
- •Implement a native z/OS JSON parser
- • Make sure the web services and the payload processing of the HTTP request body and response body are independent entities $-$  HTTP/HTTPS functions separate from JSON support
- $\bullet$  Make the interface intuitive for people familiar with programming in this area
- •Make the solution z/OS-responsible

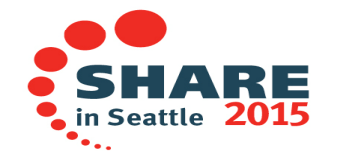

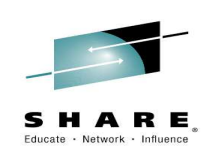

- • **Announcing access to z/OS JSON services from COBOL**
	- Install the PTF for APAR OA46575 to enable z/OS Client Web Enablement Toolkit support on z/OS V2.1.
	- Initially, COBOL development will provide coding examples
		- In updated manuals or Tech Notes and SHARE presentations
	- Later on, COBOL language extensions
		- Similar to XML PARSE and XML GENERATE

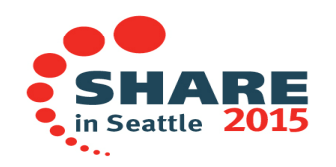

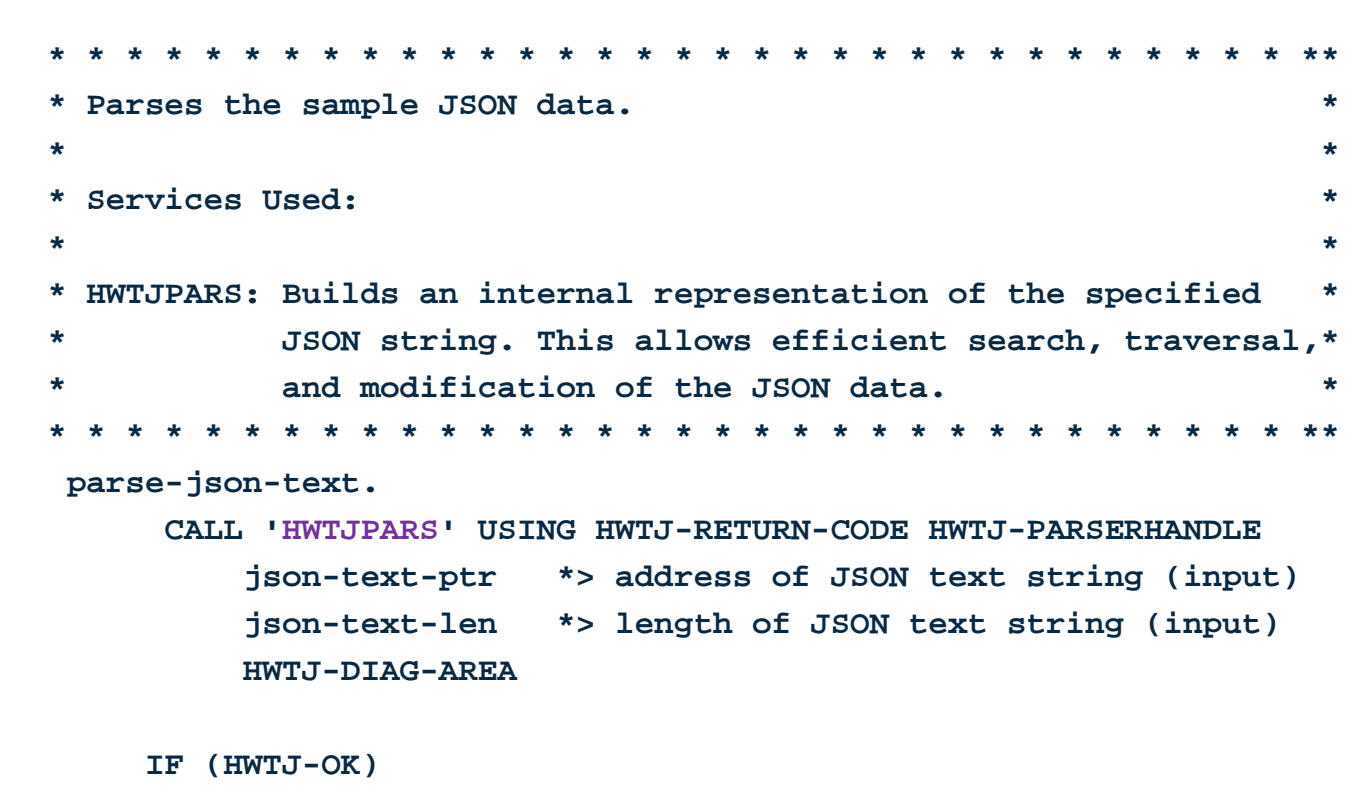

**DISPLAY 'SUCCESS: JSON data parsed.'** 

#### **ELSE**

**DISPLAY 'ERROR: Unable to parse JSON data.'** 

**CALL 'DISPDIAG' USING HWTJ-RETURN-CODE HWTJ-DIAG-AREA**

**END-IF** 

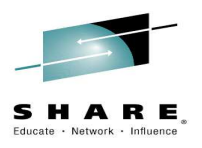

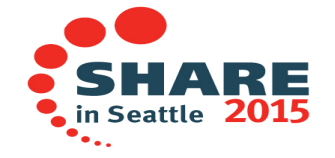

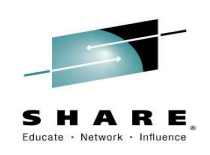

### •**New compiler options**

- QUALIFY option extends ability to reference ambiguous data items
- RULES option to help programmers write better code
- COPYRIGHT and SERVICE options to better manage applications
- Plus (from V5.1 service stream)
	- XMLPARSE(COMPAT|XMLSS)
	- VLR(COMPAT|STANDARD)
	- MAP(HEX|DEC)
	- ZONEDATA(MIG|PFD)

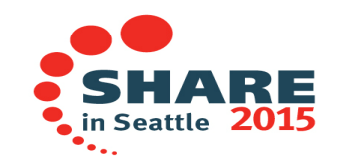

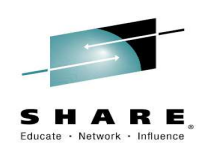

### •**Changed compiler options**

–ARCH

- ARCH(6) not allowed
- ARCH(7) is the new default
- ARCH(11) added for z13
- SIZE
	- Gone! Improved memory management by COBOL compiler

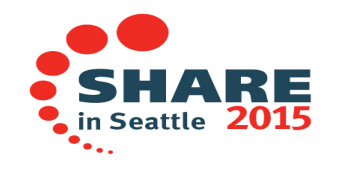

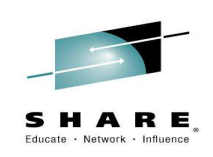

### •QUALIFY(EXTEND|COMPAT) compiler option

## $-$  QUALIFY(COMPAT)

• If QUALIFY(COMPAT) is in effect, references to data items must be unique.

## **QUALIFY(EXTEND)**

- If QUALIFY(EXTEND) is in effect, qualification rules are extended so that some references that are not unique by COBOL standard rules can be unique.
- • If every level in the containing hierarchy of names is specified, the set of qualifiers is called a complete set of qualifiers.
- • If there is only one data item with a specific complete set of qualifiers, the reference resolves to that data item, even if the same set of qualifiers can match with another reference as an incomplete set of qualifiers.

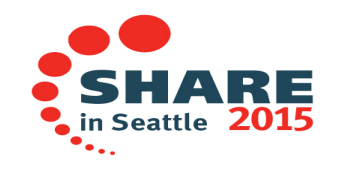

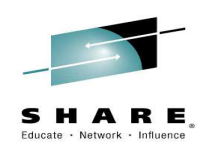

### $\bullet$  QUALIFY(EXTEND|COMPAT) compiler optionQUA(EXTEND) extends ability to reference ambiguous data items

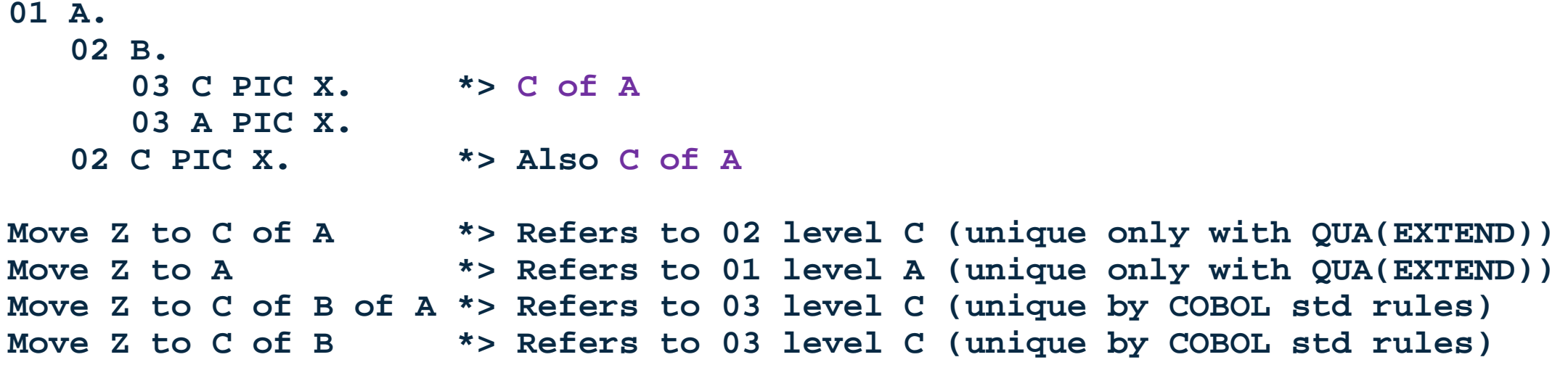

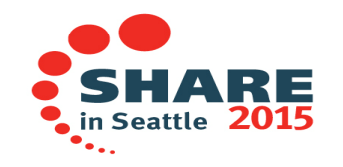

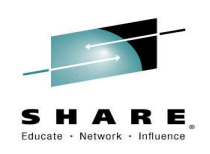

- RULES compiler option
	- Similar to PL/I RULES option
	- Allows users to enforce or recommend 'proper' coding
	- Satisfies many user requirements/requests
	- Default is:
		- RULES(ENDPERIOD,EVENPACK,LAXPERF,SLACKBYTES)

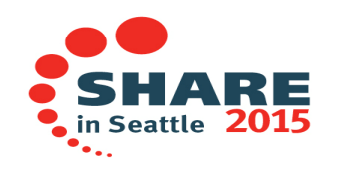

- • Suboptions for new compiler option RULES in V5.2:
	- NOENDPERIOD (NOENDP):
		- Flag conditional statements terminated by a period instead of an explicit scope terminator ( END-\* )
	- NOEVENPACK (NOEVENP):
		- Flag even number of digits in PACKED-DECIMAL (Packed-Decimal) data descriptions
	- NOLAXPERF (NOLXPRF)
		- Flag COBOL features that are opportunities for performance improvement
	- $-$  NOSLACKBYTES (NOSLCKB)
		- Flag data definitions that get slack bytes added when SYNCHRONIZED specified

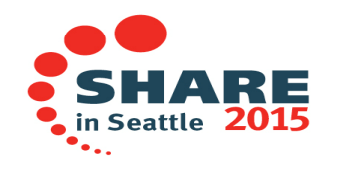

- • Here is the list of things that RULES(NOLAXPERF) will flag:
	- Flag inefficient loops
		- **Perform varying ix1 from 1 by 1 until ix1 > ix1-max**
			- •If ix1 is coded as display value (not packed or binary)
			- •Different data types used for different operands in the VARYING clause
	- $-$  Accessing a Table item with a subscript defined without binary/pack - Accessing a Table item with a subscript defined without binary/packed
	- MOVEs (COMPUTEs, comparisons) with conversion of numeric data because of different storage representation
	- $-$  MOVE of character-string to another varie – MOVE of character-string to another variable, but with lots of padding (100 bytes or more), like:
		- from-field pic x(10) to-field pic x(32000)
		- move from-field to to-field, which will move 10 bytes and then fill spaces into another 32KB of Memory
	- $-$  Slow or non-ontimal comp Slow or non-optimal compiler options:
		- NOAWO, NOBLOCK0, NOFASTSRT, NUMPROC(NOPFD), OPT(0), SSRANGE, TRUNC(STD|BIN), ZONEDEC(MIG)

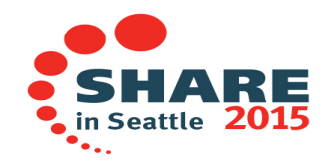

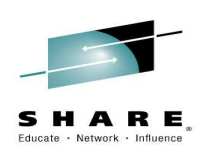

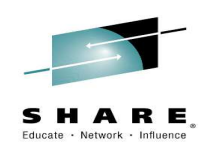

- • COPYRIGHT('string') compiler option
	- Places string in object program
	- $-$  For vendors who ship  $(180)$ For vendors who ship COBOL executables
- SERVICE('string') compiler option
	- Places string in object program
	- $-$  For users to manage applicat  $-$  For users to manage applications
	- When doing 'Software Archeology' you can get compile date, compiler version, release, mod, but IBM does not put a service level in the object
	- Now users can set a service string to identify which service level of which compiler was used to compile a program

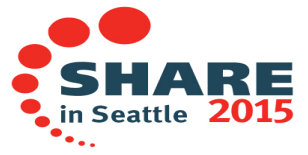

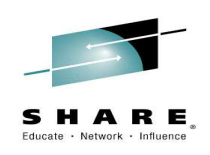

### •**New COBOL language**

- • Improved XML GENERATE
	- $-$  More powerful SUPPRESS capabilities
- • New VOLATILE attribute and SERVICE LABEL functionality
	- $-$  Enable OPT(1|2) compilation of User-Written condition handlers
- •>>CALLINTERFACE directive
- • New features from 2002 COBOL Standard
	- $-$  Plus a list in the Language Reference Manual of which parts are supported  $\,$

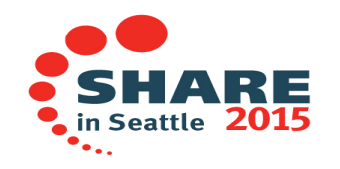

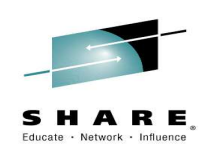

### •Improved XML GENERATE: SUPPRESS capabilities

- The WHEN phrase of the XML GENERATE statement can be omitted to allow unconditional suppression of a named identifier when generating XML output.
- If the WHEN phrase is omitted, the identifier can be a group data item.<br>A new keyword CONTENT is added to the generic-suppression-phrase to
- A new keyword CONTENT is added to the generic-suppression-phrase to limit suppression to only TYPE IS CONTENT items

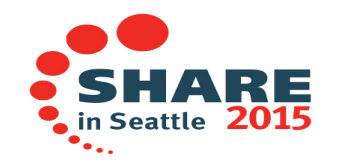

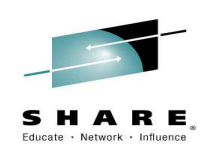

- • New VOLATILE attribute and SERVICE LABEL functionality
	- $-$  Enable OPT(1|2) compilation of applications with User-Written condition handlers
	- VOLATILE can also be used in conjunction with STGOPT
		- Specify VOLATILE for unused data items that you don't want optimized•
			- WORKING-STORAGE eye-catcher
			- Code control time stamp
			- Etc

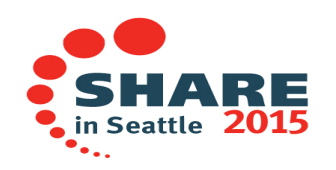

### **VOLATILE example – using LE condition handlers**

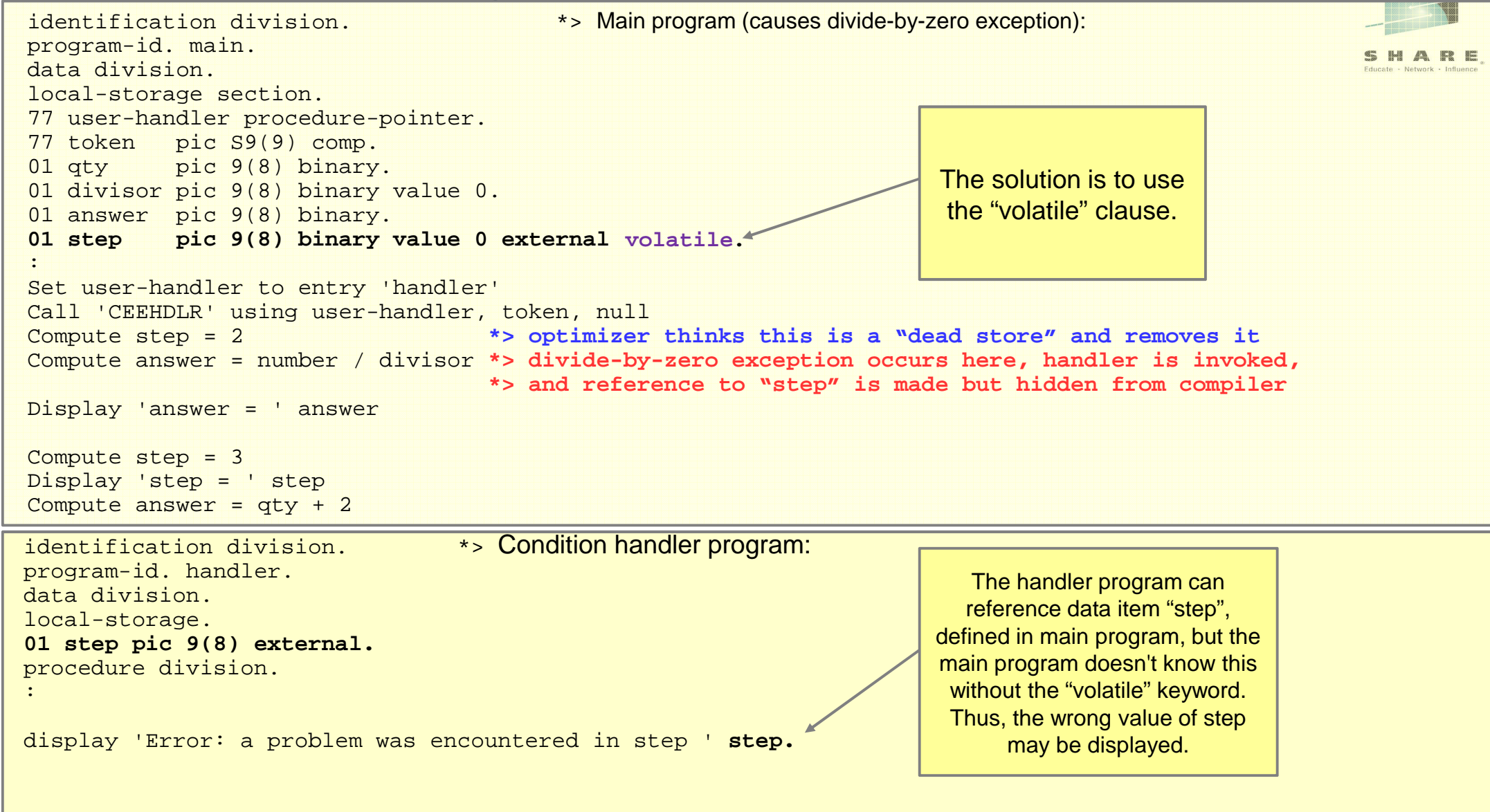

- • >>CALLINTERFACE directive
	- Controls the calling convention of calls (DLL, DYNAM or STATIC) on a **call-by-call** basis.
	- Syntax: >>CALLINTERFACE [DLL | DYNAM | STATIC]
		- •Abbreviation: >>CALLINT

Complete your session evaluations online at www.SHARE.org/Seattle-Eval

- Overrides settings of DLL and DYNAM compiler options
- Stays in effect until the next >>CALLINTERFACE directive is encountered, or the end of the program.
- •Benefits:

•

- Allows easy mixing of call types regardless of the setting of the DLL and DYNAM options.<br>– Allows mixing of DLL, Dynamic and Static calls in any programs!
- Allows mixing of DLL, Dynamic and Static calls in any programs!
- With >>CALLINTERFACE, the call type can be controlled very easily.

```
 e..g,
>>CALLINTERFACE DLL\star> DLL call
CALL 'SUB1'
              *> DLL call
CALL 'SUB2' *> DLL call
>>CALLINTERFACE DYNAM
CALL 'SUB3' *> dynamic call>>CALLINTERFACE 
CALL 'SUB4' *> Uses current DLL or DYNAM option
*> setting to determine calling convention
```
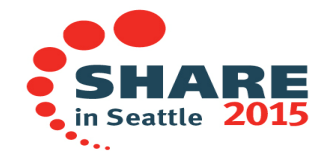

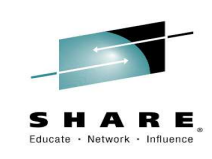

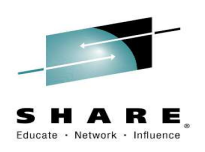

 $\bullet$  Other examples**\*> Program compiled with DYNAM**

```
CALL 'SUB5' *> Dynamic call
```

```
>>CALLINTERFACE DLL
CALL 'SUB6' *> DLL call>>CALLINTERFACE
```
**CALL 'SUB7' \*> Dynamic call**

```
*> All calls will be dynamic until ..>>CALLINTERFACE Static
*> All calls will be Static callsCALL 'SUB8' *> Static call
```
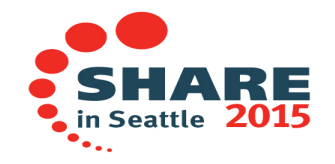

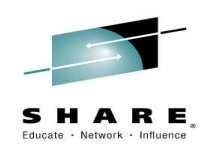

#### •**New features from 2002 COBOL Standard:**

- Format 2 of SORT: the table SORT statement
- Arranges table elements in a user-specified sequence.<br>• New formats of EXIT statement:
- New formats of EXIT statement:
	- EXIT METHOD
	- EXIT PARAGRAPH
	- EXIT PERFORM
	- EXIT PERFORM CYCLE
- Improved COPY REPLACING statement
	- LEADING and TRAILING phrases (better partial word replacement)
	- Nested COPY REPLACING now supported (IBM Extension)
- Improved REPLACE statement
	- LEADING and TRAILING phrases (better partial word replacement)

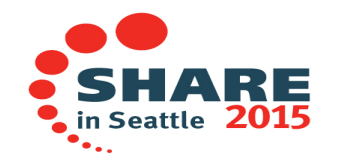

### **Format 2 SORT: Table SORT statement**

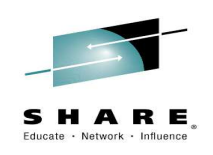

- • The table SORT statement causes table elements to be arranged in a user-specified sequence.
- •Syntax:

SORT data-name-2 [ ON { ASCENDING | DESCENDING } KEY [ data-name-1 ]... ]...[ WITH DUPLICATES IN ORDER ] [ COLLATING SEQUENCE IS alphabet-name-1 ]

```
01 mydata.
```

```

03 data-list occurs 5 times.05 data-key pic x.
```
**05 data-nonkey pic x.** <sup>b</sup>

**SORT data-list ON ASCENDING KEY data-keyWITH DUPLICATES IN ORDERCOLLATING SEQUENCE Standard-1**

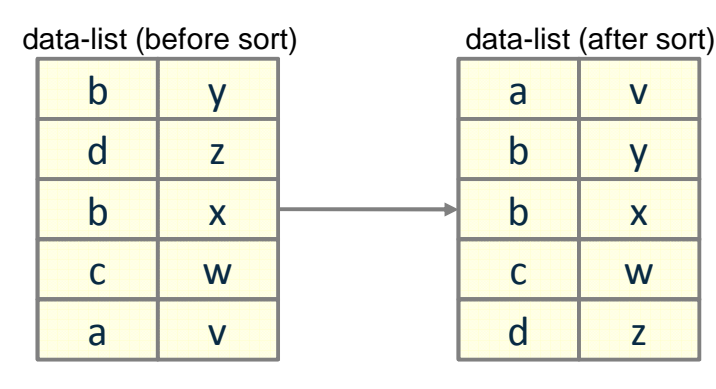

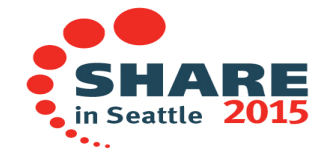

### **EXIT statement enhancements**

- • EXIT [SECTION | PARAGRAPH]
	- EXIT SECTION leaves current section
	- EXIT PARAGRAPH leaves current paragraph
- $\bullet$  EXIT PERFORM [CYCLE]
	- $-$  EXIT PERFORM leaves an inline PERFORM block
		- Similar to LEAVE in PL/I and break in 'C'
	- EXIT PERFORM CYCLE skips the remainder of the current iteration of an inline PERFORM block
		- Similar to ITERATE in PL/I and continue in 'C'

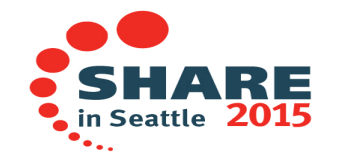

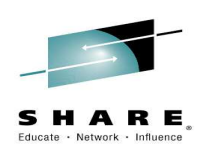

### **EXIT statement enhancements**

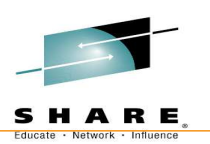

```
working-storage section. 01 n pic 99. 
procedure division. s1 section. p1. 
display 'In p1'if n < 5 then 
exit paragraph *> proceed to p2
  else
if n < 10 then
exit section *> proceed to s2
    end-ifend-if
display 'After if-statement in p1'.p2. 
display 'In p2'.
```

```
s2 section. 
perform 10 times if n = 5 then

exit perform *> exit perform loop
    end-if 
display 'perform1 n=' n End-perform
*> exit perform passes control heredisplay 'N=' n 
perform varying n from 1 by 1 until n = 10 if n = 5 then
exit perform cycle *> next iteration
    end-if 
display 'perform2 n=' n
*> exit perform cycle passes control hereEnd-performgoback.
```
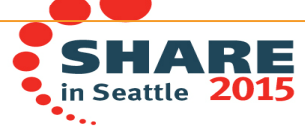

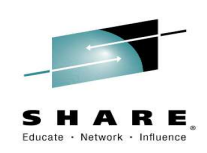

### **Improved COPY REPLACING statement**

- LEADING and TRAILING phrases (better partial word replacement)
	- LEADING and TRAILING phrases of the REPLACE statement and the REPLACING phrase of the COPY statement allow replacement of partial words in source text and library text. This is useful for prefixing and postfixing names.
- Nested COPY REPLACING now supported (IBM Extension)
	- Old rule:
		- » COPY statements can be nested. However, nested COPY statements cannot contain the REPLACING phrase, and a COPY statement with the REPLACING phrase cannot contain nested COPY statements
	- One COPY REPLACING allowed in a 'chain'
		- » Pgm A has COPY B, B has COPY C, C has COPY D REPLACING
- Improved REPLACE statement
	- LEADING and TRAILING phrases (better partial word replacement)

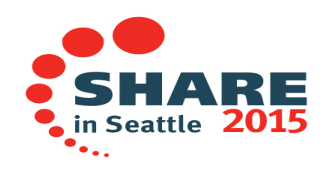

### **New: COPY REPLACING LEADING/TRAILING support**

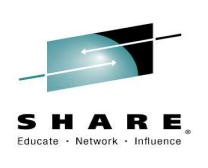

•Syntax for COPY…REPLACING when LEADING/TRAILING specified:

COPY <copy-file-name> [...] REPLACING **{LEADING | TRAILING}**== partial-word-1== BY == partial-word-2 ==  $\dots$  .

### COPY PAYLIB REPLACING LEADING == DEPT == BY == PAYROLL ==.

```
01 DEPT.02 DEPT-WEEK         PIC S99.

02 DEPT-GROSS-PAY PIC S9(5)V99.02 DEPT-HOURS PIC S999
      OCCURS 1 TO 52 TIMESPAYLIB before replacement
```
 DEPENDING ON DEPT-WEEK OF DEPT.

Source after COPY of PAYLIB and replacement

01 PAYROLL.

- 02 PAYROLL-WEEK PIC S99.
- 02 PAYROLL-GROSS-PAY PIC S9(5)V99.
- 02 PAYROLL-HOURS PIC S999 OCCURS 1 TO 52 TIMES DEPENDING ON PAYROLL-WEEK OF PAYROLL.

### **Nested COPY REPLACING**

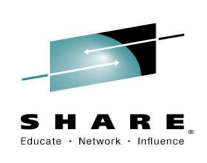

• An example of a nested copy replacing operation. Here, a program includes PAYLIB, which itself includes PAYLIB2. The result of the files after replacement is on the right.

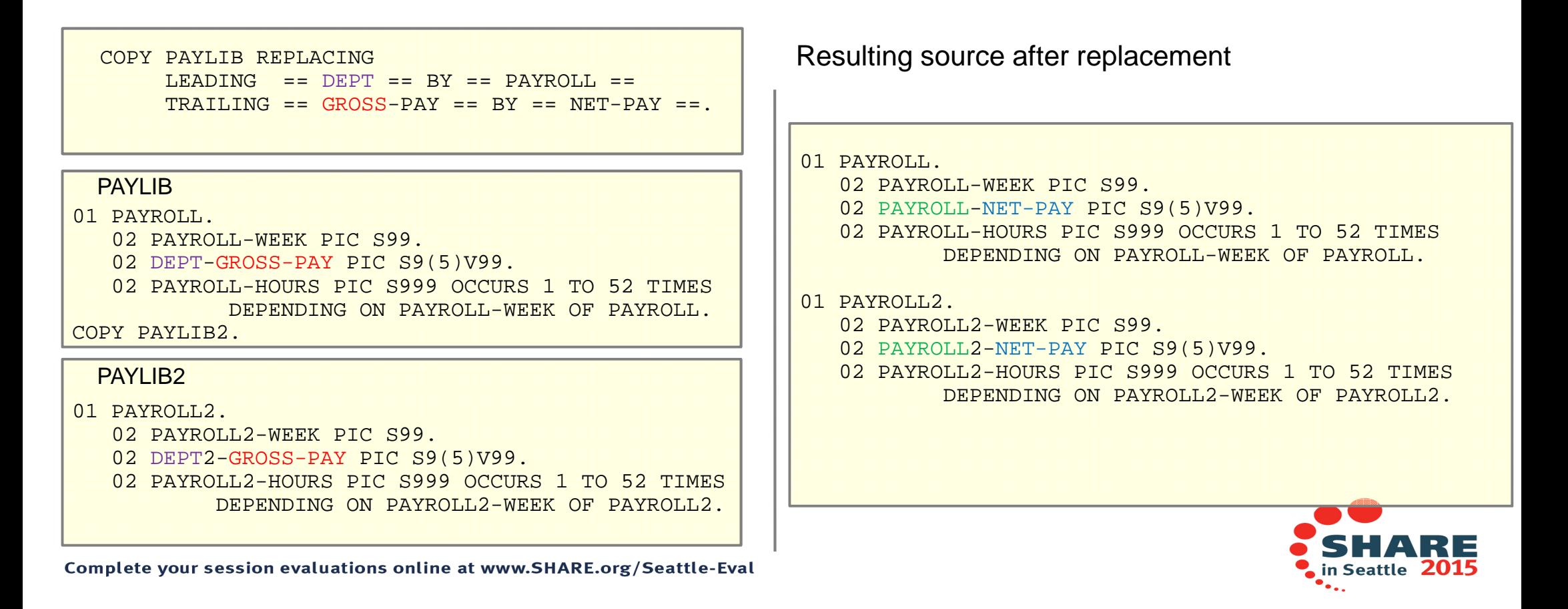

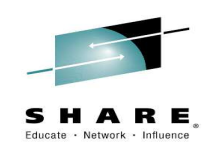

### **Enterprise COBOL V5.2 - Migration**

- • New minimum hardware requirement
	- Z890, z990 not supported by COBOL V5.2
		- Also not supported by z/OS V2.1
- Otherwise the same prereqs as COBOL V5.1, except: •
	- Java V5 went EOS Sept 2013
- • New FIXCAT keyword to find PTFs required by other products:
	- SET BDY(GLOBAL) REPORT MISSINGFIX ZONES(ZOS13T,ZOS13P)FIXCAT(IBM.TargetSystem-RequiredService.Enterprise-COBOL.V5R2)
- • Migrating from COBOL V5.1 to V5.2
	- Similar to V4.1 to V4.2
	- Easy, no regression testing required
- • Migrating from older compilers to COBOL V5.2
	- Different from V4.1 to V4.2
	- Same as V3 or V4 to V5.1
	- Not so easy, lots of regression testing recommended

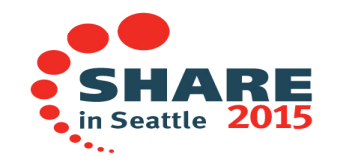